# intelbras

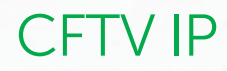

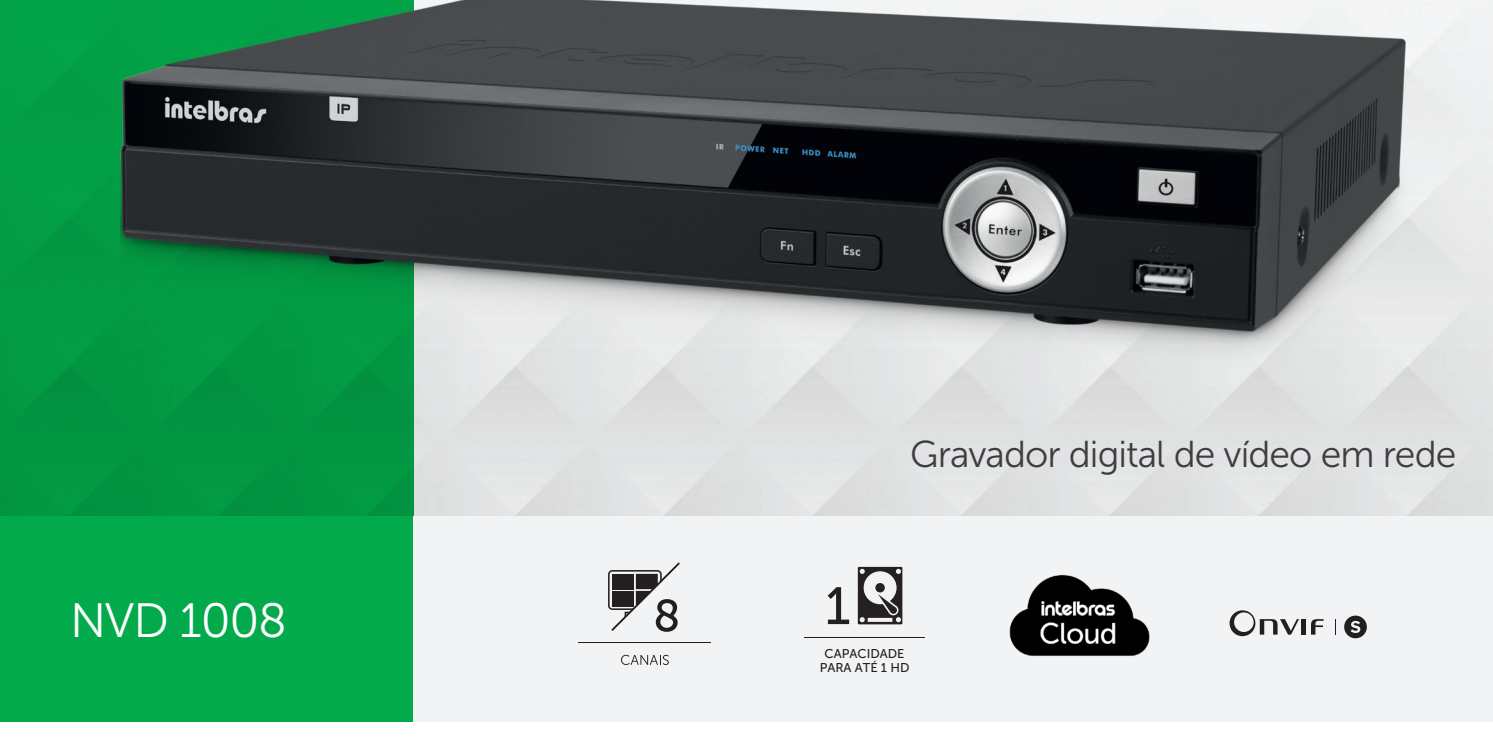

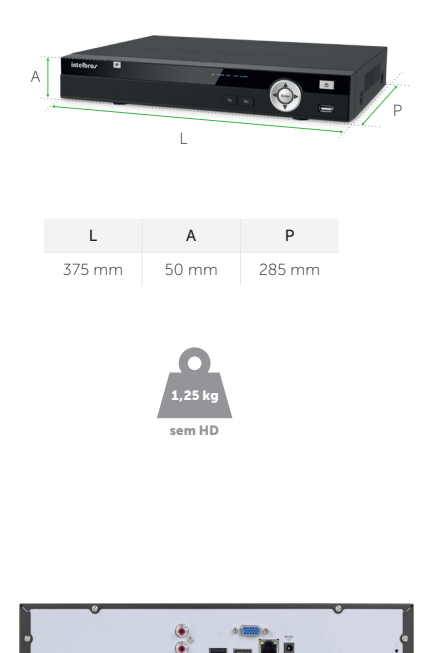

Monitore e grave as imagens de suas câmeras IP com o NVD 1008. Acesse as imagens remotamente de onde estiver, através de computadores, smartphones e tablets. Compatível com dispositivos ONVIF perfil S, gerenciamento de dados local ou remoto (via internet) e com suporte para até 1 HD, ele suporta até 8 canais IP em Full HD com 30 frames por segundo por canal. Além disso, o NVD 1008 possui Intelbras Cloud, uma tecnologia que permite ao usuário configurar seu NVR em poucos minutos, através de uma leitura de QR Code do seu smartphone no NVR.

### **Características**

- » Grava até 8 câmeras IP em Full HD @ 30 FPS
- » 1 interface de rede Fast Ethernet
- » Reconhecimento automático das câmeras IPs com protocolo Intelbras-1
- » Exporta vídeos em AVI: dispensa o uso de programas específicos para conversão
- » Edição de áudio e vídeo

### NVD 1008

### Gravador digital de vídeo em rede

#### Especificações técnicas

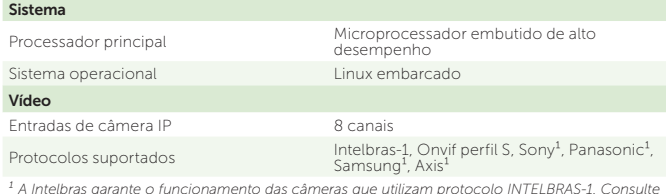

<sup>1</sup> A Intelbras garante o funcionamento das câmeras que utilizam protocolo INTELBRAS-1. Consulte<br>o manual para obter informações sobre protocolos de terceiros.

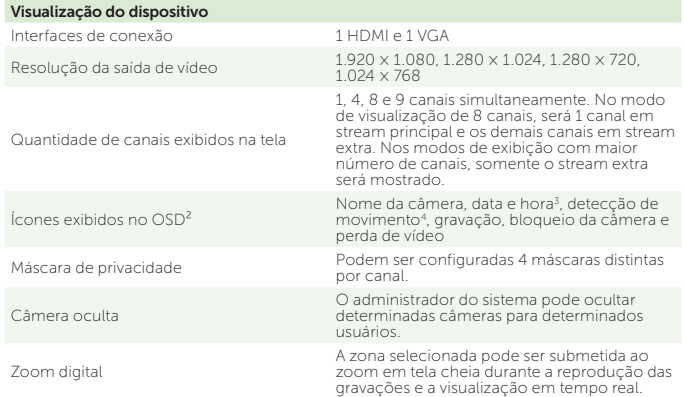

*² On screen display. São as informações que são exibidas na tela, sendo que alguns itens do menu OSD são exibidos por canal.* 

*3 As informações de data e hora do NVD serão sempre enviadas para os dispositivos remotos a fim de que todos os equipamentos tenham sincronia de tempo. Garantimos o funcionamento desta facilidade em câmeras que utilizam protocolo Intelbras-1.*

*4 Função disponível se utilizado o protocolo Intelbras-1 para comunicação com o dispositivo remoto.*

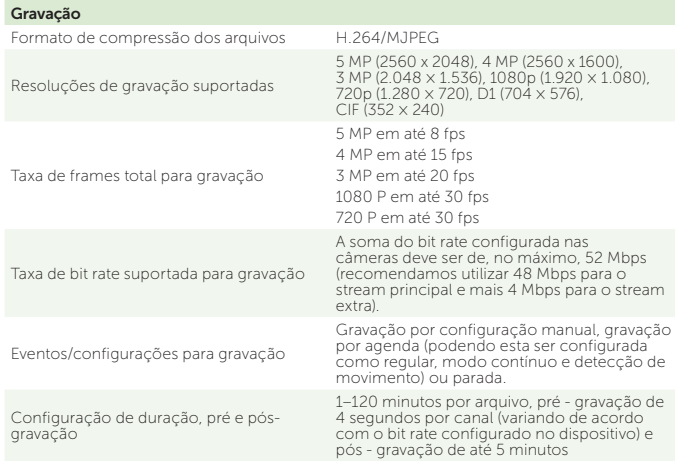

### Conheça também

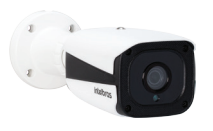

Série 1000 de câmeras IP Série 3000 de câmeras IP

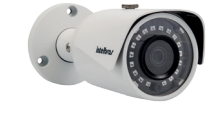

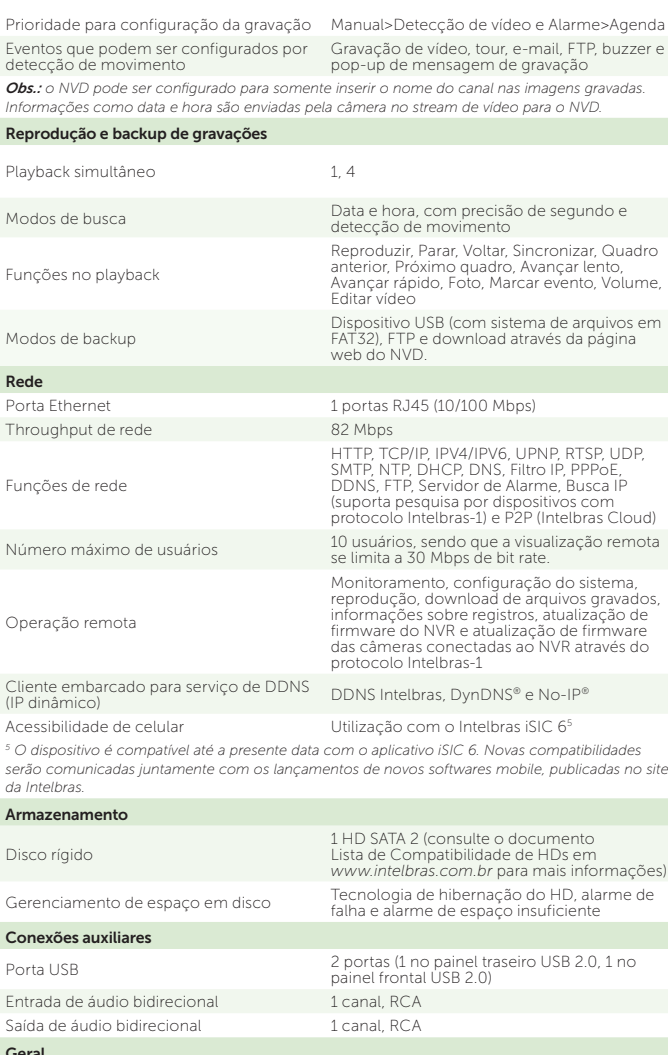

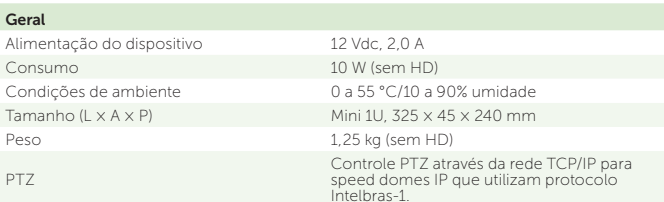

*Obs.: ao utilizar o equipamento com os modelos de câmeras Intelbras VIP CB1M, VIP BX1M, VIP DM1MIRVF, VIP DM2MIRVF e VIP BX2M, consulte o manual para informações referente à compatibilidade de funções entre os dispositivos.* 

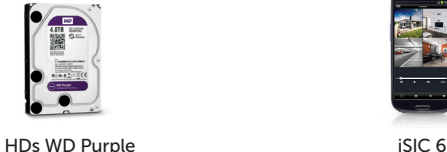

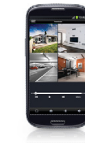

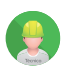

Este produto deve ser instalado e configurado por um técnico qualificado

Suporte a clientes: (48) 2106 0006 Fórum: forum.intelbras.com.br Suporte via chat e e-mail: intelbras.com.br/suporte-tecnico SAC: 0800 7042767 Onde comprar? Quem instala?: 0800 7245115

Intelbras S/A - Indústria de Telecomunicação Eletrônica Brasileir Rodovia BR 101, km 210 – Área Industrial – São José/SC – 88104-800 www.intelbras.com.br 01.17

## intelbras